# **M 12 Erhaltung des Drehimpulses**

## **Einstellungen am Sensoreingang für Kugelgeschwindigkeit:**

Durch einen Mausklick den Sensoreingang mit der Timer-Box aktivieren.

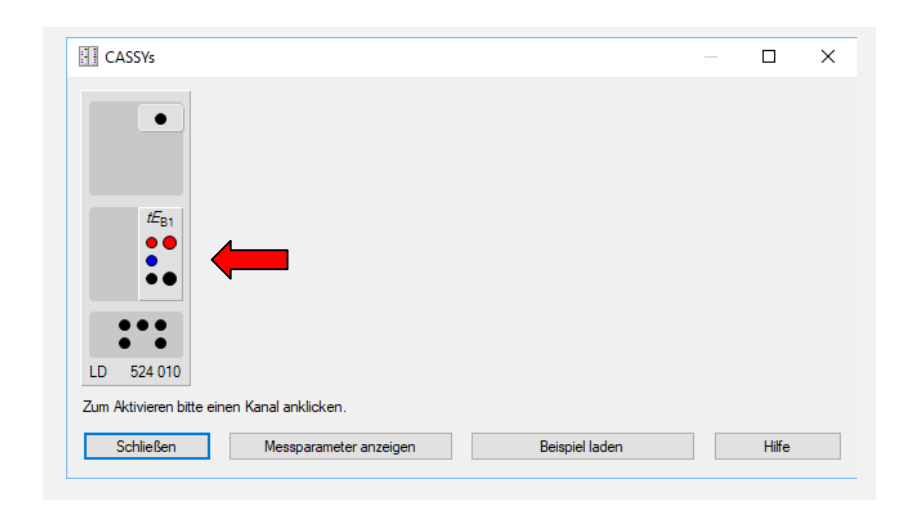

Am Sensoreingang **Dunkelzeit** *tE*<sub>B1</sub> (E) aktivieren. Es können nun mehrere Dunkelzeiten der Lichtschranke aufgenommen werden. Mit **rechtem Mausklick** auf das Diagramm > **Mittelwert einzeichnen** kann die durchschnittliche Dunkelzeit bestimmt werden.

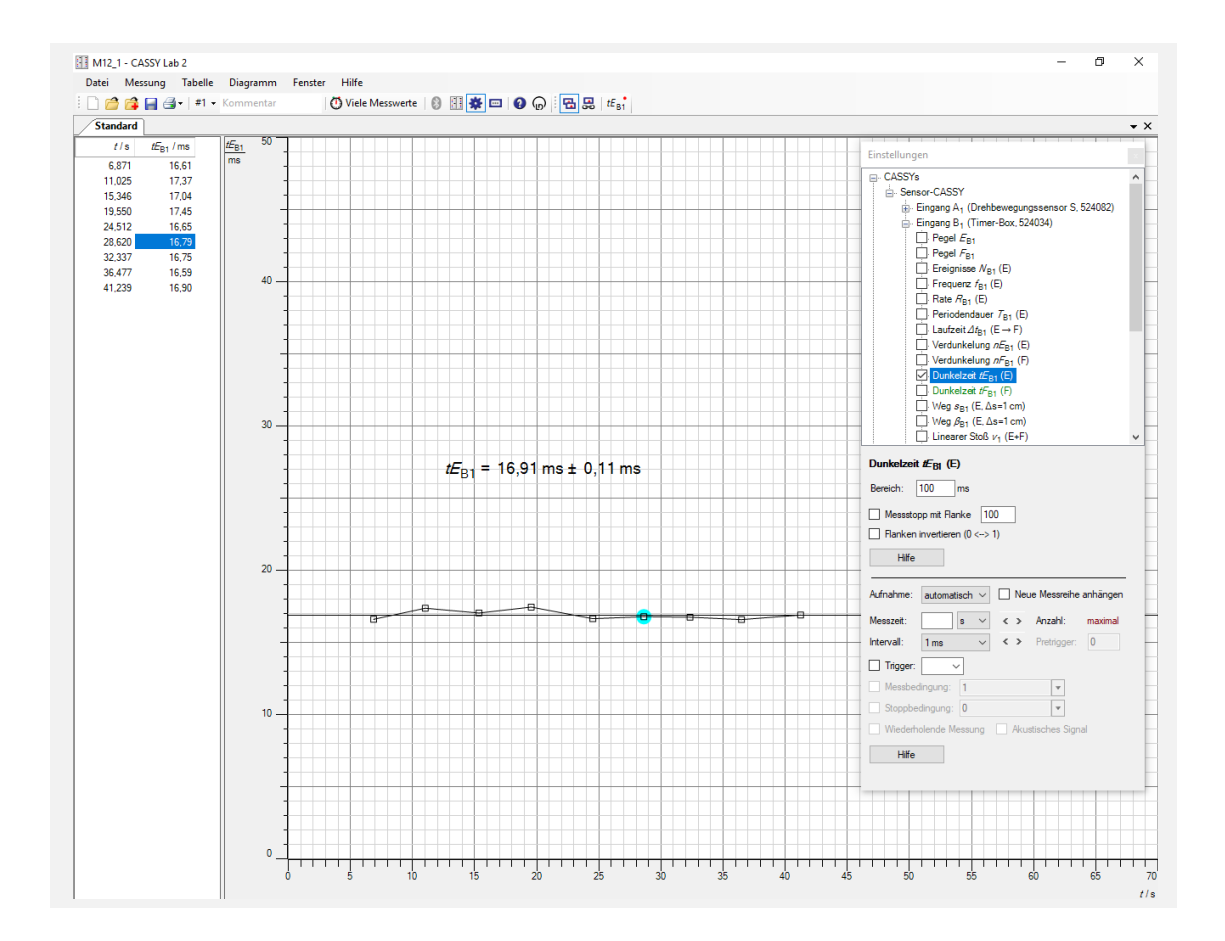

### **Einstellungen am Sensoreingang zur Drehwinkelbestimmung:**

Durch einen Mausklick den Sensoreingang mit dem Drehwinkelsensor aktivieren.

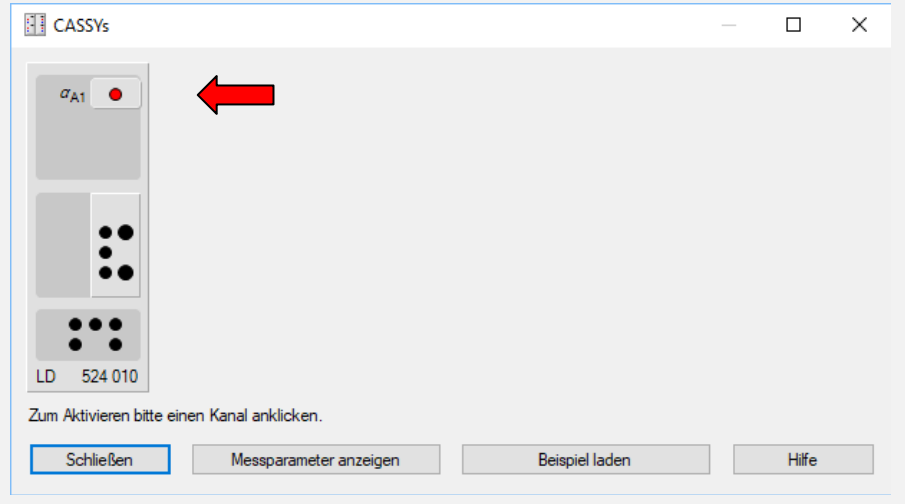

Am Sensoreingang Winkel  $\alpha_{A1}$  (rad) aktivieren und als Messgröße bzw. Messbereich ca. **4 rad** einstellen.

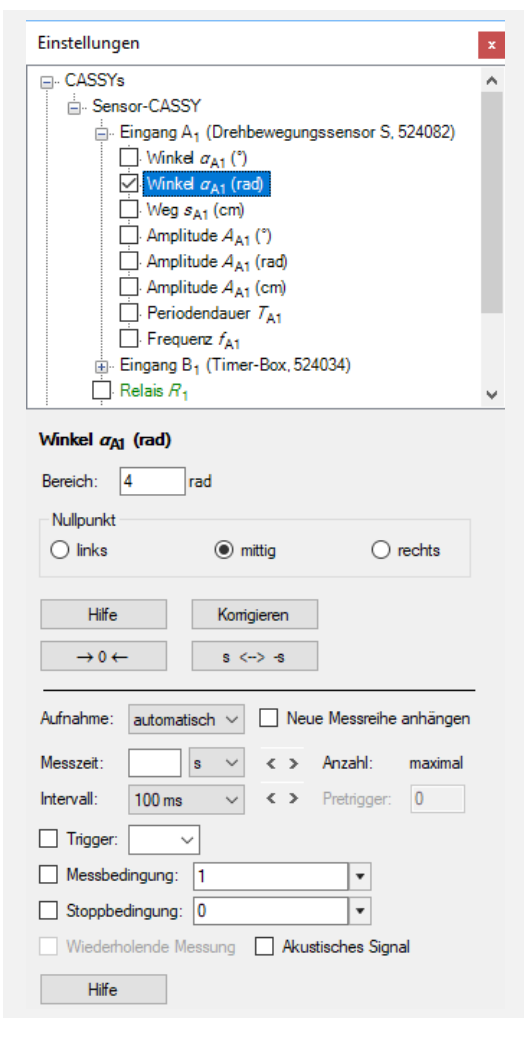

Kurz vor Beginn der Messung den Winkel  $\alpha_{A1}$ mit dem Button  $\rightarrow 0 \leftarrow$  auf Null stellen. Es kann nötig sein die Winkelzählrichtung mit dem Button *s* **< -- > -***s* zu ändern.

#### **Messparameter:**

Die Messparameter können in der Standardeinstellung bleiben.

**M12 M12**

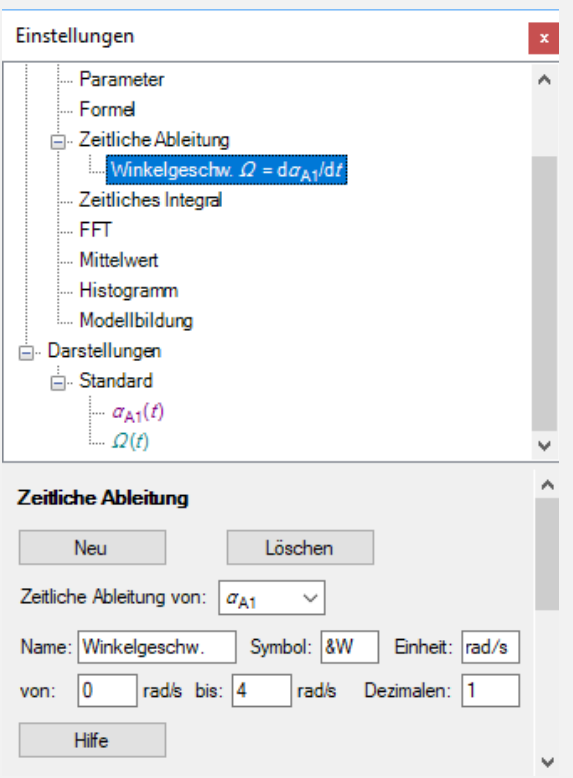

**Bestimmung der Winkelgeschwindigkeit:**

Unter **Einstellungen** > **Rechner** > **Zeitliche Ableitung** > **Neu** kann die Winkelgeschwindigkeit berechnet werden.

### **Auswertung:**

Mit einem rechten Mausklick im Diagramm kommen Sie zu den Auswertefunktionen (**Anpassung durchführen > Ausgleichsgerade** oder **Mittelwert einzeichnen**) und mit einem rechten Mausklick auf eine Achse **1** können Sie diese skalieren.

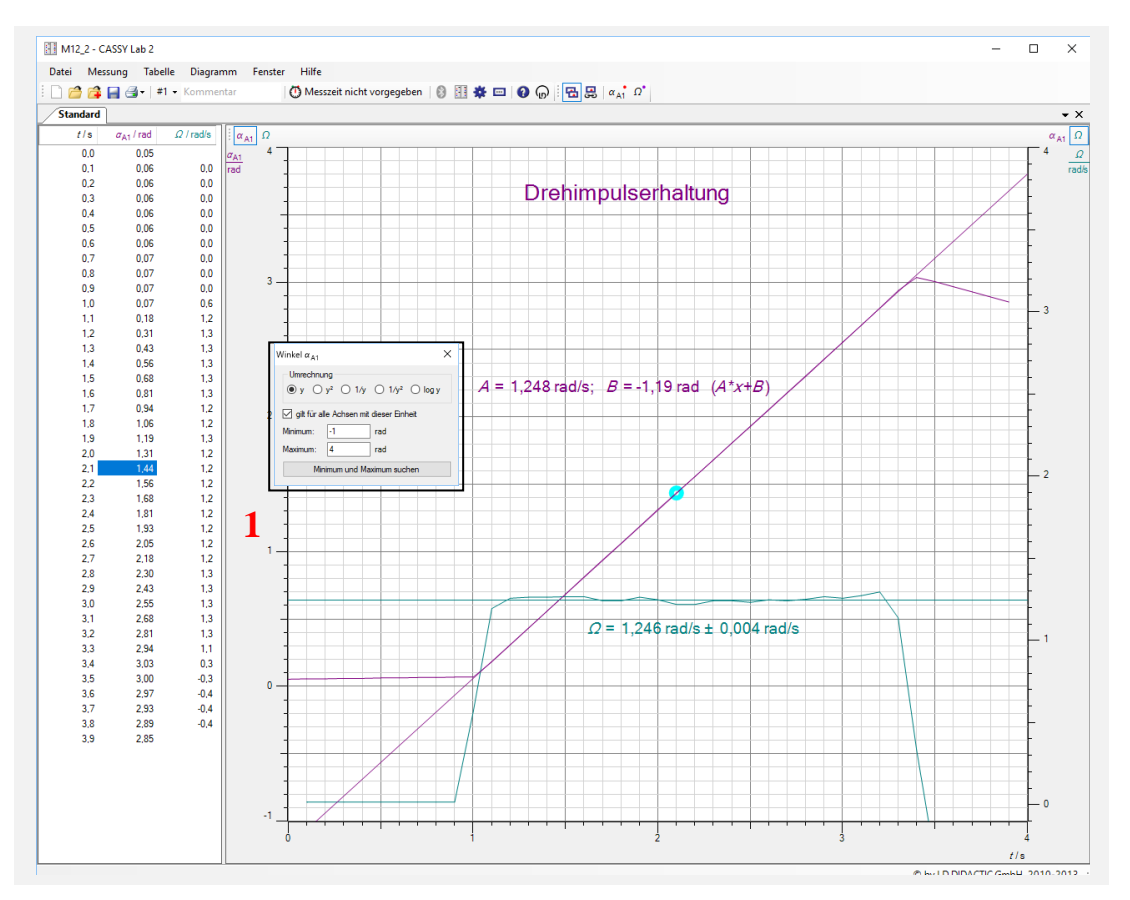